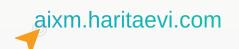

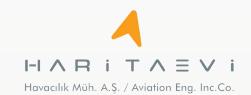

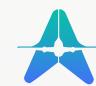

## **AIXM Management System**

## Viewer

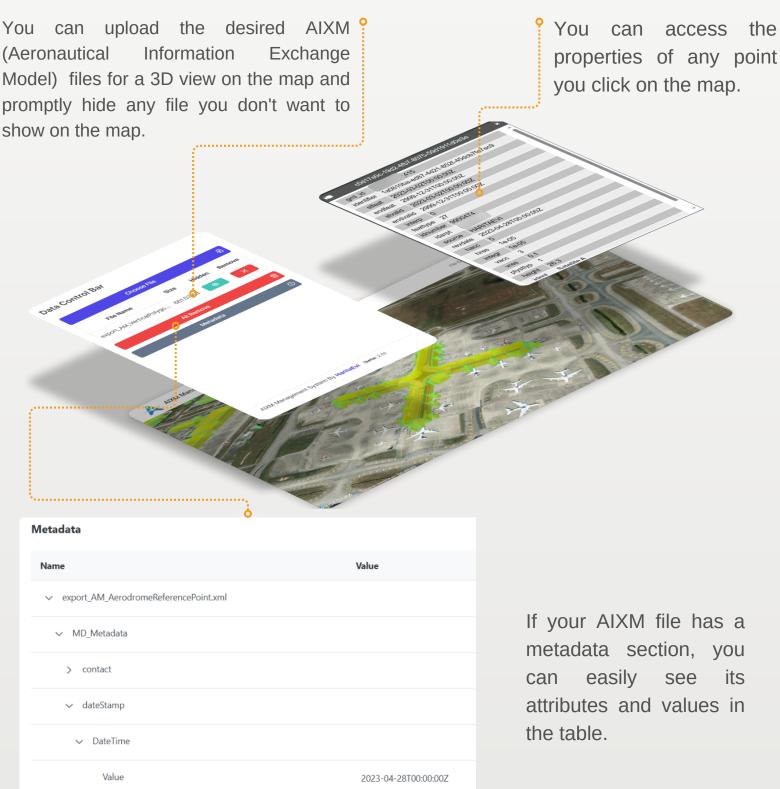

metadata section, you its attributes and values in

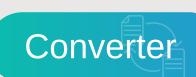

You can convert your AMDB, ASRN and eTOD data with .kml or .shp extensions, prepared according to ICAO, Eurocontrol and RTCA standards, to .xml data in AIXM format in accordance with the standards and then visualize them in 3D.

Compliant with ICAO, **Eurocontrol** and RTCA standards.

> referenceSystemInfo

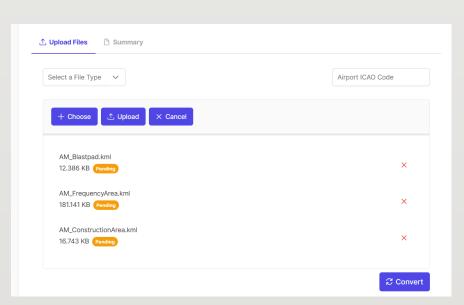

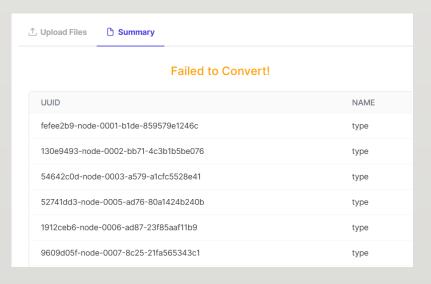

The system will automatically detect 'undefined' errors in the file and display them in a table, along with their respective UUIDs and the names of the attributes where these errors are found.

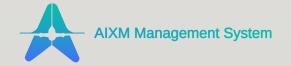